# Matlock For Chrome Crack For PC

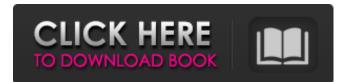

## Matlock For Chrome Crack [Latest 2022]

Matlock is a cross-browser extension (available for Chrome and Firefox) that provides a hassle-free way of finding out which open-source libraries the websites you visit use. The Team Behind the Fling Website Promotion System There are many ways to run a successful business and website promotion system is considered an essential aspect in every growth strategy for any online business, especially in B2B. What is Fling? Fling is an award-winning website promotion system that is designed to help you grow your business and offer you everything you need to succeed. Its simple yet powerful and flexible features gives you everything you need to attract the right visitors to your website and effectively convert them to customers in a matter of seconds. Fling is very popular for the fact that it is easy to manage and very simple to use. Its cloud-based platform stores your data and provides you with the opportunity to grow and scale your website promotions efforts within a matter of seconds and on your own terms. Key Features: What makes Fling stand out from the rest is the fact that it provides you with everything you need to grow your online business in an effective and simple way. Its cloud based platform provides you with the most dynamic and powerful features that will enable you to scale and grow your online business. Database: Each website promotion will be stored in the database and share a single platform. This is a great tool for data storage and sharing purposes. Campaign Management: One of the most important features of Fling is that it's easily customizable. It allows you to setup campaigns based on keywords that you define for each website and group. Bulk Import: As it's a cloud-based platform, you can easily import data from any other platform. This enables you to import data from Google Analytics, Bing, Amazon, and Twitter. Customization: Fling allows you to change the design of your websites within a matter of seconds. A lot of web designers like to change the theme of their websites, for example, from light to dark. Or, to spice things up a little, you can easily change the overall colour and make your websites unique. Sitemap: The website allows you to make a sitemap that enables you to promote your website in the most effective way possible. This is not just limited to the inner pages of the website but can be applied to all the pages of your websites including the top

#### Matlock For Chrome Crack [Mac/Win]

Matlock for Chrome Crack Free Download is an open source extension for your Chrome browser that provides a hassle-free way of finding out which open source libraries the websites you visit use. This extension was built to help web developers to easily detect, manage, and use open source JavaScript libraries that are used on the websites they are visiting. Version: 5.1.8 Changelog: Version 5.1.8 Use DevTools Protocol for javascript debugging. You can use it to change attribute values, change property and element values, change some state, and trigger events. Version 5.1.4 Added Browserstack, Envato, Lighthouse and Symantec lighthouse. Version 5.1.3 Added Sugar.CSS, redux, React.js, React-Redux and React-Redux.js. Added Firefox support. Added support for the new Google indexing API to the API endpoint. Bug fixes Bug fixes. Version 5.1.2 Fixed a bug that would cause the Matlock extension to sometimes not do updates correctly. Version 5.1.1 Fixed an unhandled error from an old line of code. Version 5.1 Added additional javascript parsers for the current page. Added more information about sites that use CSS rollups. Version 5 Added new information about sites that use roll-up CSS files. Added more information about pages that use CSS rollups. Version 4 Fixed a bug that was causing information about pages that use CSS rollups to not be displayed. Version 3 Added the Google Web Designer framework to the list of frameworks detected by the extension. Version 2 Added an additional parser to the list of parsers supported. Version 1 Initial version. Subscribe to Blog via Email Enter your email address to subscribe to this blog and receive notifications of new posts by email. Email Address Follow us on Twitter Get more stuff like thisin your inbox Email Address About the Author Gad Desimone Gad Desimone is a Los Angeles based web designer and blogger. He has been building and promoting websites for over 10 years, and has worked with many industry professionals to refine and hone his skills as a professional web

developer. He began the Design Shack blog to share his experiences, insights and thoughts on the world of web design and development, and is still continuing to share his experiences with many of b7e8fdf5c8

## Matlock For Chrome Crack

Matlock is a cross-browser extension (available for Chrome and Firefox) that provides a hassle-free way of finding out which open-source libraries the websites you visit use. The main principle behind this useful extension is that if you know how a website works and runs, it can potentially help you make your own website better. Before anything else, it's also worth noting that the extension searches the page you're currently visiting for various open-source libraries, but only those hosted on GitHub. Still, considering that GitHub is the biggest code hosting platform for collaboration and version control, it's not surprising it also hosts the large majority of open-source libraries. Simple GUI with nothing to write home about in terms of looks The tool can be deployed on your Chrome browser just as easily as any other extension from the Chrome Web Store, and it works without requiring any type of intervention on your behalf. Just click the Matlock icon in Chrome toolbar, and the extension readily presents a list of all the open-source libraries used via a very uppretentious GUI. From its simple GUI, you can also read more about the team behind the project, and even contribute to and support the whole endeavor, as well as report bugs if you happen to experience problems. By clicking any of the presented open-source libraries, users are directed to their official GitHub pages, and that's really about it. A great niche extension that could become even better with time While Matlock for Chrome won't get many day-to-day users too excited, it will surely be appreciated by those who are into web design and want a quick way of finding out which opensource libraries a specific webpage uses. Leverage it to detect and analyze a website's performance prior to a launch or delivery to the end-user. You also improve your website's performance as it allows the maintenance teams to quickly identify potential problems with a website prior to launch. Checking Website's Performance This will also help you plan and address the real issues that are facing the website, and give you an edge when it comes to competing in the highly competitive online world. This is the new trend that is increasingly pervading in the development world. I'm talking about Material Design. Material Design is a set of principles, and like all good things, it is constantly evolving. Google has started the Material Design war and other players are joining

#### What's New In?

Learn the ropes when it comes to web design is definitely a very complex task that requires a fair share of know-how and a lot of work and experience. That said, there is a tool you can use to determine how a website works, and it's called Matlock. Matlock is a cross-browser extension that provides a hassle-free way of finding out which open-source libraries the websites you visit use. The main principle behind this useful extension is that if you know how a website works and runs, it can potentially help you make your own website better. Before anything else, it's also worth noting that the extension searches the page you're currently visiting for various open-source libraries, but only those hosted on GitHub. Still, considering that GitHub is the biggest code hosting platform for collaboration and version control, it's not surprising it also hosts the large majority of open-source libraries. Simple GUI with nothing to write home about in terms of looks The tool can be deployed on your Chrome browser just as easily as any other extension from the Chrome Web Store, and it works without requiring any type of intervention on your behalf. Just click the Matlock icon in Chrome toolbar, and the extension readily presents a list of all the open-source libraries used via a very unpretentious GUI. From its simple GUI, you can also read more about the team behind the project, and even contribute to and support the whole endeavor, as well as report bugs if you happen to experience problems. By clicking any of the presented open-source libraries, users are directed to their official GitHub pages, and that's really about it. A great niche extension that could become even better with time While Matlock for Chrome won't get many day-to-day users too excited, it will surely be appreciated by those who are into web design and want a guick way of finding out which open-source libraries a specific webpage uses. Today it's a simple extension, but in the future things might change for the better, as the developers behind the project have plans for some exciting new

features such as programming language and framework detection. See more Do you want to identify a website's tech stack, measure quality, or look for plagiarism? Tableau Software may be best known for its sophisticated, sophisticated business intelligence tool, but Tableau has also created a free product that ranks websites based on quality. The Tableau SEO tool is free and open source, and

### System Requirements:

Minimum: - Microsoft Windows 7/8/8.1/10 (64-bit) Video Driver: - Nvidia GeForce 400 series or equivalent - AMD Radeon or AMD equivalent - Intel HD4000 or equivalent Optional: - Intel Iris graphics with DirectX 12 support - AMD FirePro W9000 graphics with DirectX 12 support AMD Catalyst: 13.11 and above Display Driver: - Nvidia GeForce

http://pearlhmmph.com/wp-

content/uploads/2022/07/Cats\_Everywhere\_For\_Windows\_10\_Crack\_\_Download.pdf

https://selam.et/upload/files/2022/07/GbjH5ybRGnvZIXLBFPTM\_04\_c23269371a680112c0af62a860d0 c3b9\_file.pdf

https://mscenter.be/fr/system/files/webform/Hi5-Friend-Adder-Elite.pdf

https://social.halvsie.com/upload/files/2022/07/n65v1C7i9pcefOZmY2hz\_04\_c23269371a680112c0af 62a860d0c3b9\_file.pdf

https://zwergenburg-wuppertal.de/advert/amor-avi-divx-to-vcd-svcd-dvd-converter-crack-with-key-free/

https://petronilleremaury.com/directory-opus-incl-product-key/

https://wakelet.com/wake/abQbzD0IZMHUWArGxxtD6

https://sarahebott.org/wp-content/uploads/2022/07/vandar.pdf

http://www.abbotsfordtoday.ca/wp-

content/uploads/2022/07/IIS\_Lockdown\_Tool\_Crack\_\_WinMac\_Final\_2022.pdf

https://www.warwickri.gov/sites/g/files/vyhlif1391/f/alerts/warwickri\_flyer\_cne.pdf

https://wakelet.com/wake/y-zWHv5blXt-bKejKVPOO

https://youdocz.com/wp-content/uploads/2022/07/nehmsahv.pdf

https://www.sertani.com/upload/files/2022/07/xOywA7InvnT57yCta6P5\_04\_c23269371a680112c0af6 2a860d0c3b9\_file.pdf

https://bmanadvocacy.org/wp-

content/uploads/2022/07/Fission\_Media\_Player\_Crack\_Registration\_Code\_Free\_2022\_New-1.pdf

https://cefcredit.com/reezaa-mp3-converter-crack-march-2022/

https://totoralillochile.com/advert/gantenna/

http://orakprecast.net/wp-content/uploads/2022/07/XWidget.pdf

http://rydbergaren.se/wp-content/uploads/2022/07/eveldaro.pdf

https://hookercafe.com/wp-content/uploads/2022/07/zyldar.pdf

https://kvmichocolates.com/wp-

content/uploads/HWiNFO32\_Crack\_Free\_Download\_X64\_April2022.pdf